To start using Adobe Photoshop you will have to download this software first. Downloading the software is very simple. Just go to the Adobe website and select the version you want to download. The software will then be downloaded directly to your computer. You will need to open the downloaded file to begin installing the software. Once the installation is completed you will need to locate the Adobe Photoshop program. You will need to locate this under the start menu. Installing Adobe Photoshop and then cracking it is easy and simple. The first step is to download and install the Adobe Photoshop software on your computer. Then, you need to locate the installation.exe file and run it. Once the installation is complete, you need to locate the patch file and copy it to your computer. The patch file is usually available online, and it is used to unlock the full version of the software. Once the patch file is copied, you need to run it and follow the instructions on the screen. Once the patching process is complete, you will have a fully functional version of Adobe Photoshop on your computer. To make sure that the software is running properly, you should check the version number to ensure that the crack was successful. And that's it - you have now successfully installed and cracked Adobe Photoshop!

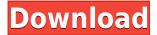

Photoshop Free-flow is the expression coined for the new feature that allows you to create a design directly without a camera, original image or an equipment. The first result as a simple square with a frame on one side of the design station which replaces the traditional predesign tools. The first step is to the size the design, immediately now you change the grid and the design tool appears. Impress this feature to explain your design or class, and have your students supply comments about it. Make sure to use the entire screen to show off art, photography or writing. You can also share the PDF with colleagues to solicit feedback. Word your message in different ways. Use over-the-shoulder, with a text wall, during a presentation, with a photo, during live (web or Voke) video. This offers a mobile-first approach with no need for mobile editing — now more people can create and share. Podcasts keep jumping to my first playlist. As we move forward in time, we want to retain our history, but also keep our options open. I recommend this supercloud playlist by MixCloud, which is updated with new songs as I find them. URL & Email: Phishing is becoming a major problem, with 63% of respondents in a L0v3 study in 2018 indicating phishing emails were common. In 2019, 58% believe it is getting worse. If you use a gmail.com email email address, don't type in @gmail.com. According to the Mail conveyance anti-phishing initiative, email routing can be a problem for most phishing attempts.

## Photoshop CC 2015 Version 16 Product Key Serial Number 2022

The layer panel is a toolset of each layer of a single image, including an updated view style with a preview that was not available when Photoshop first added the layer panel. It is a thorough toolset for arranging the various text elements and shapes in your design, including drop-cap, paragraph, tabular, bullet/numeral, headings, and much more. What It Does: You can now make one-click adjustments to the look of your image in the Adjustments panel. The adjustments panel builds its own look on an image, creating filters that edit the look of your image. Adjusting the look of your image is easy to do with adjustments. You'll feel powerful and informed when you start to develop your own made-for-video adjustments. Photos Effects -- This feature lets you add special effects to your photo. This is a great way to clean up any blemishes or flaws in your image. It may seem like a simple feature, but the effects it offers are a great way to color your images quickly with great results. At the time of writing, you can add beads, water, and more. Crop -- With the crop tool, you can crop away unwanted areas from your image using sliders. The left slider is for cropping a horizontal angle and the right is for the vertical. Alternatively, you can crop using presets. Merge Layers -- This tool lets you join multiple layers into a single image. You can merge overlapping layers to reduce Photoshop's memory footprint and speed up the program, or if you want to merge together overlapping images, then you can use it. You can also use it to create seamless text on your images. 933d7f57e6

## Photoshop CC 2015 Version 16 Download free With Activation Code Hack x32/64 {{ Hot! }} 2023

With Photoshop Express you can use a free membership of Adobe Creative Cloud to create your professional-quality images right away, at any time and on almost any device—whether it's a large PC display, a high-resolution viewfinder for selfies, a small smartphone screen or even a projector. There's no need to make time for uploading a product to the cloud, because all of your projects are automatically updated whenever you make changes, and you can work on your images anywhere. Use Photoshop to quickly enhance any photo you find on the web, post on Facebook, use in your advertisements or trade on Instagram or eBay, then send the results straight to Photoshop Express for easy sharing. Phong shading is a technique that simulates light scattering in a material. This makes for an interesting look that can be difficult to achieve with regular textures. In previous Photoshop versions, you weren't able to modify a Phong shaded object. In version CS6, it is possible to create custom Phong shaded objects, making it easier to achieve the look of a water surface. For the web, you can use the media manager widget to create web galleries from your images and embed them into web pages. This makes creating a simple web gallery a snap: you just need the images, plus the media manager. Media managers allow you to manage a small number of photos; they're perfect for getting started. With built-in editing tools and advanced tools like brushes, frames, paths, layers and filters, you can produce professional looking web galleries in a snap.

oil paint filter for photoshop cs6 free download photoshop cs3 download free full version 100 free 2017 adobe photoshop cs3 free download filehippo adobe photoshop cs3 crack only free download photoshop cs6 free download full version with crack highly compressed final touch software for photoshop cs3 free download photoshop cs3 tamil font free download photoshop cs3 software free download trial version adobe photoshop cs3 portable free download google drive driver photoshop cs3 free download

What's up with the slightly crazy HUD? You've been using it for a long time, and now it's possible to customize your own HUD. Head to Window > Workspaces > Customize HUD. Pick a layout, then click the pencil icon to add shortcuts. Drag, drop and move the components to your liking. The best place to put the eraser icon is next to the zoom slider to take away your most used tool from overuse. One of the most powerful new features in Photoshop is the addition of the two new VFX tools for creating motion graphics animations. In addition to the fluid motion tween functionality, it adds a set of powerful visual effects including all the tools from the discontinued TV (Trail Blazer) Toolset. The new motion tools, found in *Movie* are great for adding both straight and curved motion to your images. Pro users love Photoshop, but its complexity quickly gets in the way of creative productivity. With the advent of the Adobe Creative Suite, Photoshop has moved upmarket to become the de facto Creative suite application. As a full Photoshop replacement, however, Elements retains the exact same feature set. That's thanks to an overhaul of its user interface. And like its Windows 10 counterpart, it finally boasts a Mac app. The dark side of this story is that Adobe doesn't bother to make Photoshop Elements available for Windows 7 any longer. That software runs on unsupported operating systems, like Windows 8 and 8.1. You'd think Adobe would have upgraded its venerable photo editor to embrace the era of touch-based computing. Not so. And if you want to edit higher-resolution images, Elements won't help you because it only supports 24-bit files.

Nevertheless, Elements remains an Editors' Choice contender for consumer-level photo editing. It's not the most attractive tool in the market, but for people who want to enjoy Photoshop effects without paying the big bucks, it's the right choice.

You can purchase an upgrade to Photoshop CC or use your current Photoshop CS6, CS5, CS4, CS3, CS2, or CS5.5 to continue working on existing projects immediately. New projects and new content are also welcome. Photoshop CC includes all of Photoshop CS6's content and features and also includes new content for Elements and Merge to Photoshop CC. Photoshop is always innovating, and it's easy to see that by looking at some of the latest features in Adobe Photoshop CC. If you're interested in creating better designs, taking on more challenging projects, or moving your business into the digital world faster, consider upgrading to CC today. The features of Photoshop are just checkable; you can sort, cleanse and do other things with them. There could be as many as 250 filters in the new version, along with 177 filters in the old version. Adobe reduced the number of brushes hoping that advanced users would want fewer brushes to wait. In the new UI, we see a new button at the top which opens the brushes panel. Once you're done working with the Brushes panel, you can switch back to the toolbox if you need to. Adobe Photoshop Features You can select from a wide collection of brushes based on type, texture and dimension and customize the behavior of your brush against different strokes, images and canvas. Photoshop CC also brings a new menu-bar, trackpad gestures and improvements in gradient tools, zooming and editing. It has a full-featured dark modes for color, style that reduces blue light and other features.

https://techplanet.today/post/corinne-bailey-rae-torrent-the-sea
https://techplanet.today/post/cars3englishfullmoviemp4download-link
https://techplanet.today/post/uphillrush5gamefree-repackdownloadforpc
https://techplanet.today/post/fandry-marathi-movie-free-download-for-mobile-exclusive
https://techplanet.today/post/autocad-2018-64bit-product-key-and-xforce-keygen-rargolkes-2021
https://techplanet.today/post/full-download-armin-van-buuren-10-years-zippy-16
https://techplanet.today/post/hot-download-video-seks-anak-kecil-ngentot-anak-smp-3gp-exclusive
https://techplanet.today/post/tragt-in-die-welt-nun-ein-licht-noten-pdf-download-work
https://techplanet.today/post/hivion-9696x-pvr-upgrade-free-download-top
https://techplanet.today/post/free-download-jai-durga-maa-movie-torrent-1080p

For example, the release of the latest version of Photoshop Elements some time ago has added a new filter, Scene Cleaner that allows you to remove unwanted regions and abstract and surreal patterns from various locally-selected areas. With Scene Cleaner the effects can be really stunning and will help take the quality of your finished image to the next level. Simply select the selections and your artboard and Scene Cleaner will remove the unwanted text and cutout pieces and do the magic for you on the fly. To get started with Scene Cleaner, use the lookup dropdown list and choose "scene clean" and start analyzing. Once the application has identified the hidden patterns, you can scroll up or down through the preview pane and drag the slider to adjust the level of relief. Once you're okay with the results, save your work to create a new layer or layer group and even save your changes. Want to see more details about Photoshop Elements? Read more here. With the update of the software, the new Adobe Creative Cloud update is now available. This is a new version of all mobile apps offers more features to users, and is the new compression algorithm. This new compression algorithm eliminates the loading time and use of Adobe Design Suite for mobile devices. So, if you're always in need of more space, it's time to get your Creative Cloud and change the Android device.

Read more here from the official website. Along with smartphone technology getting smarter, the images being produced are also getting bigger. To tackle this potential problem Adobe has recently introduced new workflows that let users automatically scale images without quality loss. With new Shared Media, you can choose a collection of images with the use of a few taps, and photos will be scaled up and down together, using an algorithm that also adjusts the key artwork exactly as it was specified. It's like magic.

https://pantogo.org/wp-content/uploads/2022/12/demtal.pdf

 $\underline{https://compromissoacademico.com/adobe-photoshop-2022-version-23-4-1-download-free-with-product-key-latest-version-2023/}$ 

https://sasit.bg/photoshop-cc-2015-with-license-key-win-mac-3264bit-2023/

https://jeyrojas.net/wp-content/uploads/2022/12/Diagonal-Stripes-Pattern-Photoshop-Download-LINK .pdf

 $\underline{https://www.divinejoyyoga.com/wp-content/uploads/2022/12/Download-Free-Photoshop-Custom-Shapes-BEST.pdf}$ 

http://saturdaysstyle.com/?p=17027

https://thelacypost.com/adobe-photoshop-2021-version-22-5-1-download-serial-key-free-registration-code-mac-win-2023/

https://rednails.store/download-brush-hair-photoshop-verified/

https://eleven11cpa.com/wp-content/uploads/2022/12/tainery.pdf

 $\underline{https://dottoriitaliani.it/ultime-notizie/rimedi-naturali/adobe-photoshop-7-0-full-crack-version-downlo~\underline{ad-top/}$ 

Among its most popular features, Adobe Photoshop Elements for Mac works well with multiple layers. Transparency is handled well by letting you create a transparent brush and then paint with it on top of images. The program also lets you rotate and zoom images as well as copy and paste elements. Adobe Photoshop has become a staple of home and professional users alike. There's Photoshop, and then there's Adobe Photoshop. But with Photoshop Elements for Mac for macOS, you can enjoy the beauty of the tools that allow you to touch up images, while still giving you the basic tools you need to get started. What you need to download is the Adobe Photoshop Elements for Mac and install it on your Mac. It also works with iPads, iPhones and other tablets. Select the folder which you wish to install as the location for Photoshop Elements for Mac. "These new innovations mean only one thing: if you're going to your next creative summit, bring your laptop, your tablet, and your phone, because Adobe will be on the scene," said David Glance, director, Adobe Creative Cloud. "With features like Share for Review, which allows you to complete a project directly in Photoshop, and smart object support for non-Photoshop users, we're ready to take on more." The new webbased sharing experience, Share for Review, can be used to collaborate on global projects, tasks, or topics. It allows users to collaboratively manage multiple Windows, the ability to access Photoshop and other applications in the cloud from all devices, and to secure their work once completed. Share for Review is available starting today in Creative Cloud desktop applications as well as Photoshop, and will be coming to the Photoshop mobile application in the near future.